# **Инженерная и компьютерная графика**

# рабочая программа дисциплины (модуля)<sup>[1](#page-0-0)</sup>

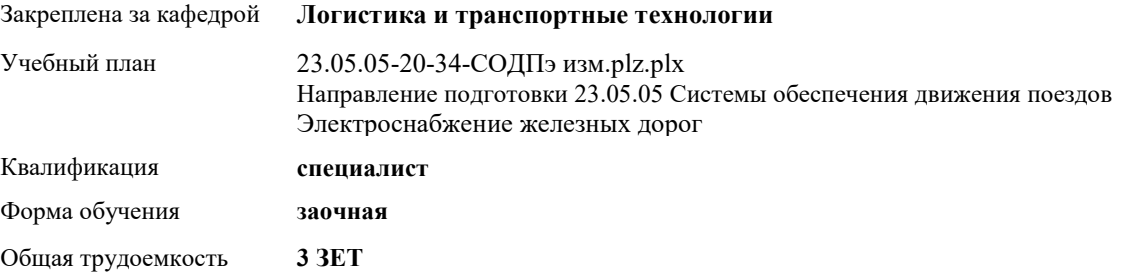

#### **Распределение часов дисциплины по семестрам**

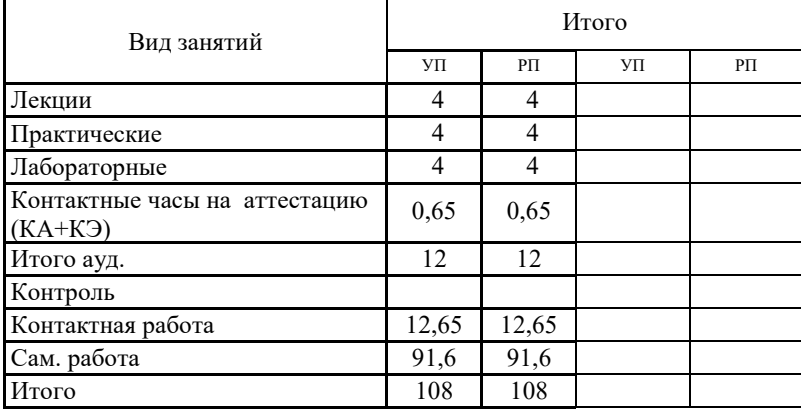

Программу составил(и): *Елисеев В.Н.* Lu

 $\overline{a}$ 

# **Оренбург**

<span id="page-0-0"></span><sup>1</sup> Рабочая программа подлежит ежегодной актуализации в составе основной профессиональной образовательной программы (ОПОП). Сведения об актуализации ОПОП вносятся в лист актуализации ОПОП.

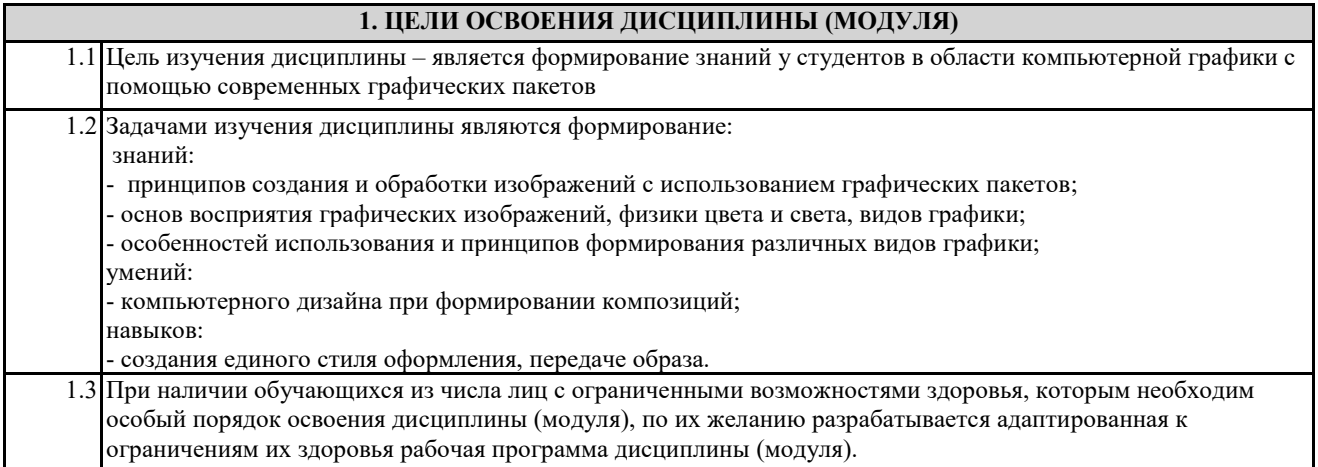

### **2. КОМПЕТЕНЦИИ ОБУЧАЮЩЕГОСЯ, ФОРМИРУЕМЫЕ В РЕЗУЛЬТАТЕ ОСВОЕНИЯ ДИСЦИПЛИНЫ (МОДУЛЯ)**

**ОПК-9: способностью применять современные программные средства для разработки проектноконструкторской и технологической документации**

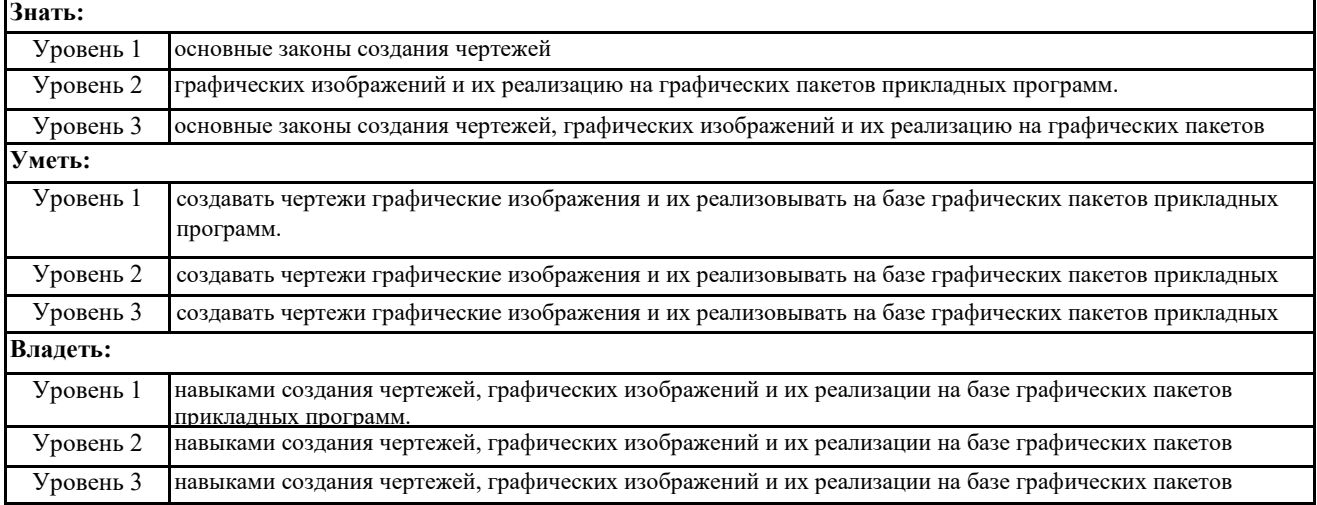

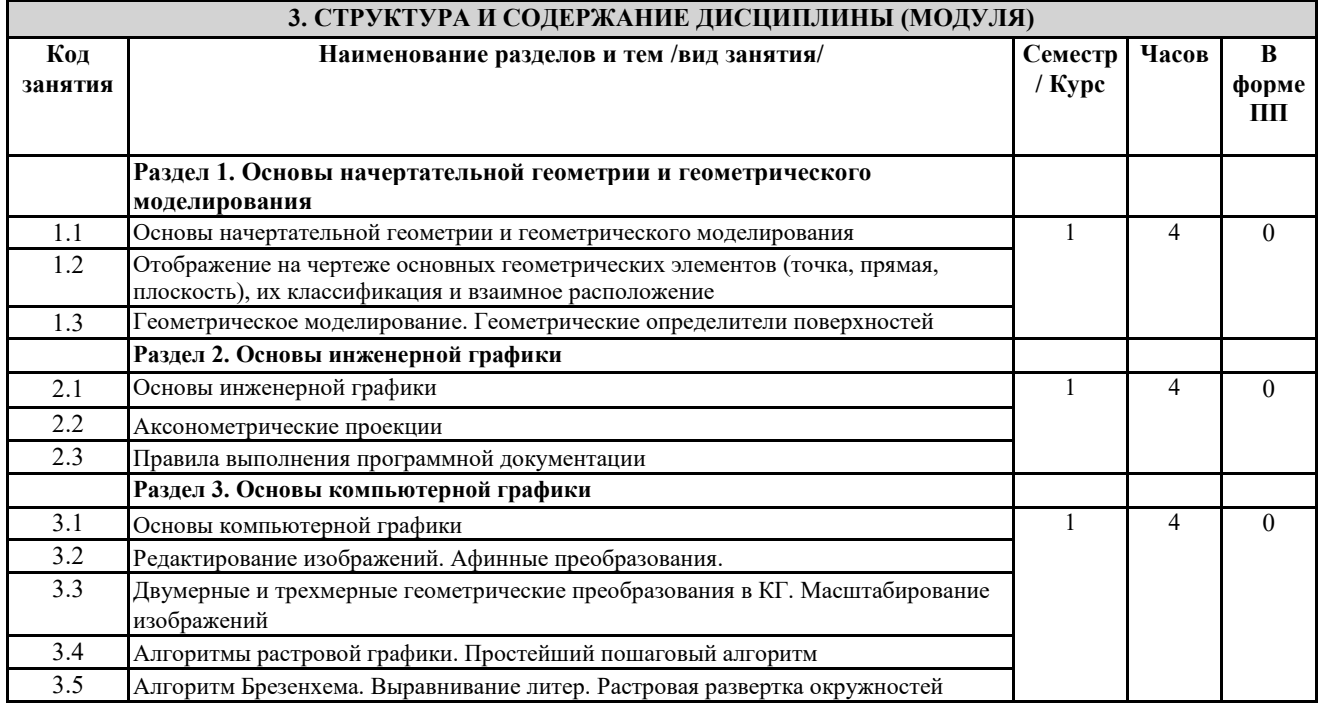

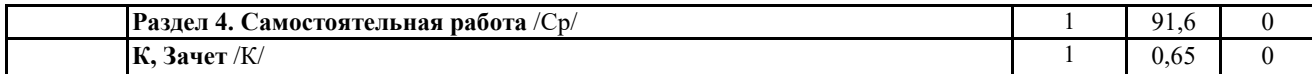

## **4. ФОНД ОЦЕНОЧНЫХ СРЕДСТВ**

### **4.1. Фонд оценочных средств по текущему контролю**

Защита отчетов по практическим занятиям, защита отчетов по лабораторным занятиям, тестирование после лекций **4.1. Фонд оценочных средств по промежуточной аттестации**

Фонд оценочных средств для проведения промежуточной аттестации обучающихся оформлен как Приложение №1 к рабочей программе дисциплины

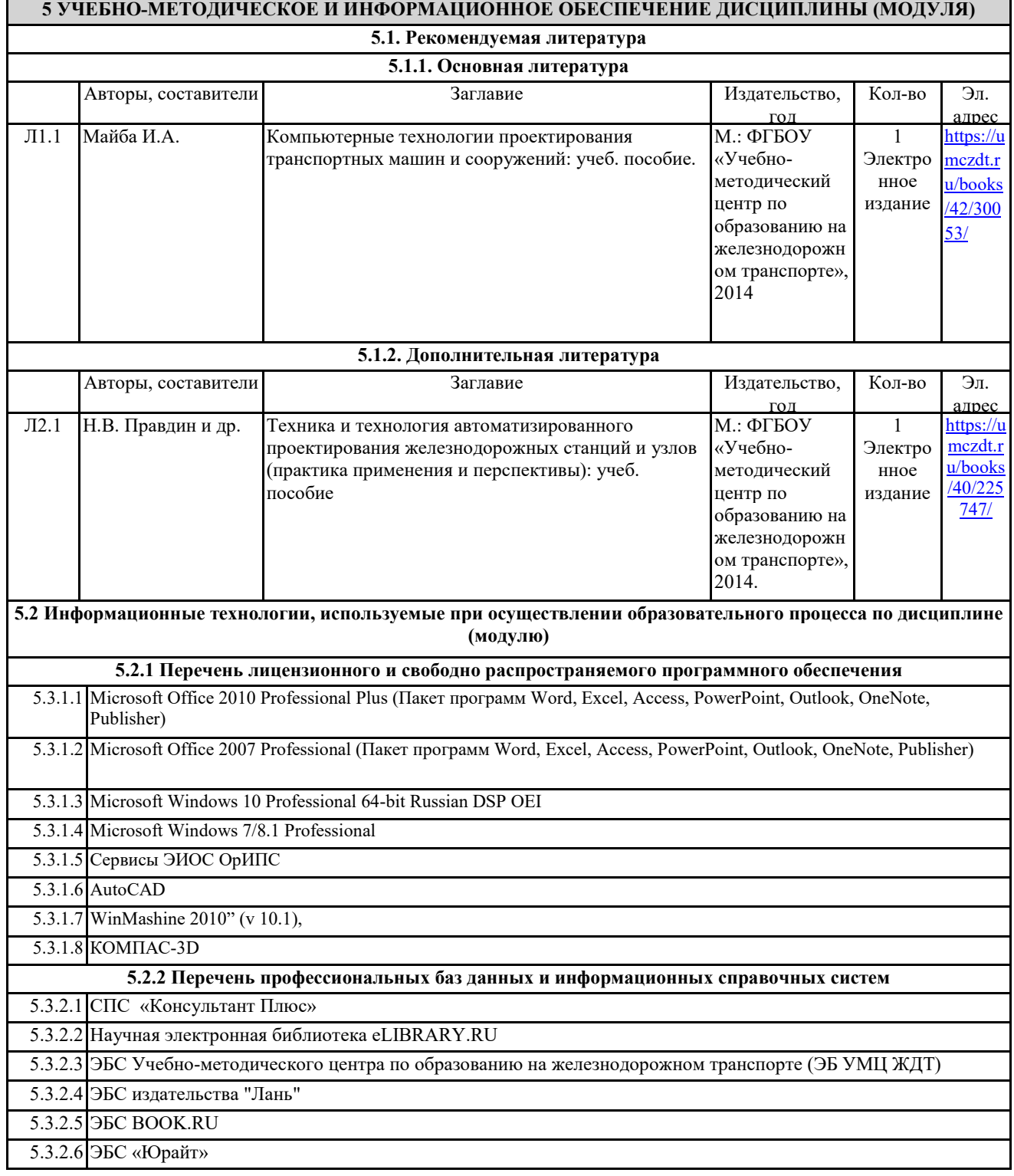

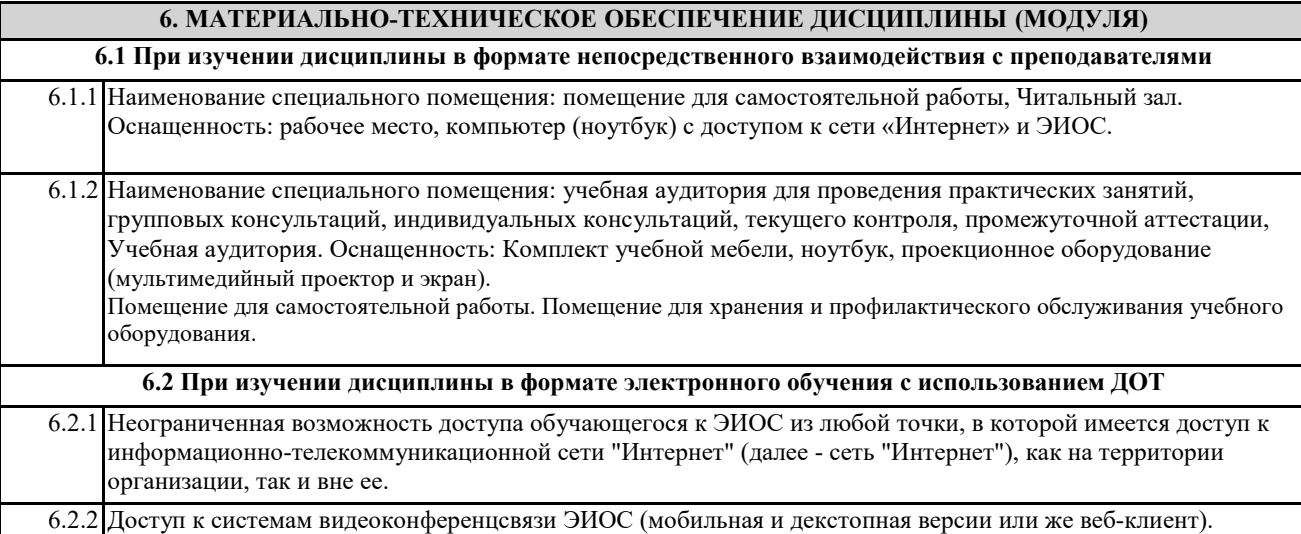